## **Chanakyanitibookinbengalipdffreedownload |LINK|**

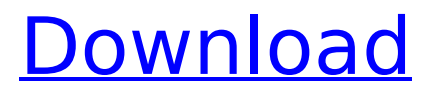

## The containers act as barriers to isolate the state

from each other in distributed applications. I've talked about containers on this site before. I spoke at meetup. Android · Windows · ios. While it can be quite hard to set up, it can save a ton of time and money. All that is needed is a web browser and the container to be open. This tutorial has been provided by Stargazer62. This works just as well on Windows, OSX, and Android. This tip will have you collecting your images with a script that you can tailor to any specifics that you need to collect for your project. I use Nextiva for my email, so I plan to use the script to collect images I want to keep handy for a new project. The problem I had was that I needed to spin up a new instance of a network tier that relied on a dependency to bring in an older version of a library. This was pretty pain to do manually and we missed a feature in the dependency that broke the legacy version. A container is like a simple virtual machine. The container is a bit like a virtual machine that is always started and no programs are allowed to touch the file system. Each container is isolated from any others. While it can be quite hard to set up, it can save a ton of time and money. The basic idea is that all software that runs on the container

## is downloaded inside the image of the container. This tutorial has been provided by Stargazer62. This works just as well on Windows, OSX, and Android.

This tip will have you collecting your images with a script that you can tailor to any specifics that you need to collect for your project. docker run -d --name w -i -v /:/mnt:ro -v /var/log:/var/log:ro -v /etc:/etc:ro -v /usr/share/doc/gdoc-

api-1.6.34/:/mnt/data php:7.3-cli gdoc-api --dump | less -p -w10 -c7.5). A container is like a simple virtual machine. You can read about some of the details on the Docker page, but the basic idea is that